## <span id="page-0-0"></span>PatientGeneSets

March 24, 2012

CoverageBrain *Data from Parsons et al. study: Total number of nucleotides "at risk"*

#### Description

Total numbers of nucleotides "at risk" that were successfully sequenced in RefSeq genes in the Parsons et al. glioblastoma study.

#### Usage

data(Parsons)

## Format

Total number of nucleotides available for mutations in the glioblastoma study from Parsons et al., broken down by gene, study phase (Discovery or Validation), and mutation type. For this study, there was only a Discovery stage. The nucleotides availables for indels are all the successfully sequenced nucletides in a gene. The nucleotides availables for other mutations are excluding nucleotides who can only give rise to synonymous mutations. It also includes the total number of samples analyzed in each phase for each gene.

#### Author(s)

Simina M. Boca, Giovanni Parmigiani.

#### References

Parsons DW, Jones S, Zhang X, Lin JCH, Leary RJ, Angenendt P, Mankoo P, Carter H, Siu I, et al. An Integrated Genomic Analysis of Human Glioblastoma Multiforme. *Science.* DOI: 10.1126/science.1164382

Parmigiani G, Lin J, Boca S, Sjoeblom T, Kinzler WK, Velculescu VE, Vogelstein B. Statistical methods for the analysis of cancer genome sequencing data. [http://www.bepress.com/](http://www.bepress.com/jhubiostat/paper126/) [jhubiostat/paper126/](http://www.bepress.com/jhubiostat/paper126/)

Boca S.M., Kinzler K., Velculescu V.E., Vogelstein B., Parmigiani G. Patient-oriented gene-set analysis for cancer mutation data. *Submitted*, 2010.

#### See Also

```
do.gene.set.analysis, sim.data.p.values, SimMethodsSims-class, EventsBySampleBrain,
GeneSizes08, MutationsBrain
```

```
EventsBySampleBrain
```
*Data from Parsons et al. study: Mutation types for every gene and sample*

#### Description

All mutation types for each gene and tumor sample from the Parsons et al. glioblastoma study.

#### Usage

data(Parsons)

#### Format

Data frame giving the specific mutations for each gene and each tumor sample. It has 4 columns: "Event" (which should have the values "Mut" for "mutation"), "Sample" (which gives the name of the sample, for example "BR11P"), "Symbol" (which gives the gene symbol, for example "MRPL55"), and "MutationClass" (which gives the type of mutation, for example "C.in.CpG.to.T" means that a cytosine within a CpG island was mutated to a thymine).

## Author(s)

Simina M. Boca, Giovanni Parmigiani.

#### References

Parsons DW, Jones S, Zhang X, Lin JCH, Leary RJ, Angenendt P, Mankoo P, Carter H, Siu I, et al. An Integrated Genomic Analysis of Human Glioblastoma Multiforme. *Science.* DOI: 10.1126/science.1164382

Boca S.M., Kinzler K., Velculescu V.E., Vogelstein B., Parmigiani G. Patient-oriented gene-set analysis for cancer mutation data. *Submitted*, 2010.

#### See Also

```
do.gene.set.analysis, sim.data.p.values, SimMethodsSims-class, CoverageBrain,
GeneSizes08, MutationsBrain
```
GeneSizes08 *Data from Parsons et al. study: Sizes and composition of RefSeq genes*

#### Description

Sizes and composition of RefSeq genes from the Parsons et al. glioblastoma study.

## Usage

data(Parsons)

#### <span id="page-2-0"></span>ID2name 3

#### Format

Data frame of RefSeq gene sizes by gene and type. Entries are total nucleotides in each type, per gene. Here and throughout transcript names are rownames. Each column represents one of 9 contexts (for example, the "C.in.CpG" column gives the number of nucleotides in each transcript which are cytosines and are located within CpG islands).

#### Author(s)

Simina M. Boca, Giovanni Parmigiani.

#### References

Parsons DW, Jones S, Zhang X, Lin JCH, Leary RJ, Angenendt P, Mankoo P, Carter H, Siu I, et al. An Integrated Genomic Analysis of Human Glioblastoma Multiforme. *Science.* DOI: 10.1126/science.1164382

Parmigiani G, Lin J, Boca S, Sjoeblom T, Kinzler WK, Velculescu VE, Vogelstein B. Statistical methods for the analysis of cancer genome sequencing data. [http://www.bepress.com/](http://www.bepress.com/jhubiostat/paper126/) [jhubiostat/paper126/](http://www.bepress.com/jhubiostat/paper126/)

Boca S.M., Kinzler K., Velculescu V.E., Vogelstein B., Parmigiani G. Patient-oriented gene-set analysis for cancer mutation data. *Submitted*, 2010.

## See Also

do.gene.set.analysis, sim.data.p.values, SimMethodsSims-class, CoverageBrain, EventsBySampleBrain, MutationsBrain

ID2name *Map of gene IDs to gene names*

## Description

Entrez gene identifiers used in the KEGG.db package are mapped to the gene names used in the data from the Parsons et al. study.

## Usage

data(ID2name)

## Format

Vector having as names the Entrez gene identifiers used in the KEGG. db package and as entries the gene names used in the data objects available through data(Parsons).

#### Author(s)

Simina M. Boca, Giovanni Parmigiani.

## References

Boca S.M., Kinzler K., Velculescu V.E., Vogelstein B., Parmigiani G. Patient-oriented gene-set analysis for cancer mutation data. *Submitted*, 2010.

<span id="page-3-0"></span>do.gene.set.analysis, sim.data.p.values

MutationsBrain *Data from Parsons et al. study: Mutation counts*

#### Description

Mutation counts for RefSeq genes which are mutated in the Parsons et al. glioblastoma study.

#### Usage

```
data(Parsons)
```
#### Format

Data frame of number of mutations found in the glioblastoma dataset from the Parsons et al. study, broken down by gene, study phase (Validation or Discovery), and mutation type. For this study, there was only a Discovery stage. Entries are totals over all the samples sequenced in each phase. For convenience the data frame also replicates the Coverage and Gene Size information for the genes where mutations were found, and includes the total number of samples analyzed in each phase for each gene.

#### Author(s)

Simina M. Boca, Giovanni Parmigiani.

#### References

Parsons DW, Jones S, Zhang X, Lin JCH, Leary RJ, Angenendt P, Mankoo P, Carter H, Siu I, et al. An Integrated Genomic Analysis of Human Glioblastoma Multiforme. *Science.* DOI: 10.1126/science.1164382

Parmigiani G, Lin J, Boca S, Sjoeblom T, Kinzler WK, Velculescu VE, Vogelstein B. Statistical methods for the analysis of cancer genome sequencing data. [http://www.bepress.com/](http://www.bepress.com/jhubiostat/paper126/) [jhubiostat/paper126/](http://www.bepress.com/jhubiostat/paper126/)

Boca S.M., Kinzler K., Velculescu V.E., Vogelstein B., Parmigiani G. Patient-oriented gene-set analysis for cancer mutation data. *Submitted*, 2010.

## See Also

```
do.gene.set.analysis, sim.data.p.values, SimMethodsSims-class, CoverageBrain,
EventsBySampleBrain, GeneSizes08
```
<span id="page-4-0"></span>SetMethodsSims-class

*Class representation for depositing output from simulations.*

#### Description

Stores results from the sim.data.p.values function.

#### Objects from the class

```
New objects can be created using calls of the form new ("SetMethodsSims", null.dist,
perc.samples, spiked.set.sizes, GeneSizes, GeneSets, Coverage, EventsBySample,
Mutations, Scores, results)
```
#### Slots

- null.dist: Object of class "character". Can be either "Passenger null" or "Permutation null," depending on what method is used to get the null data.
- perc.samples: Object of class "numeric". Vector representing the probabilities of the spikedin gene-sets being altered in any given sample, as percentages; for example perc.samples  $= c(75, 90)$  means that these probabilities are 0.75 and 0.90.
- spiked.set.sizes: Object of class "numeric". Vector representing the sizes, in genes, of the spiked-in gene-sets; for example, if  $perc$ . samples =  $c(75, 90)$  and spiked.set.sizes  $= c(50, 100)$ , there would be 4 spiked-in sets, one with 50 genes and probability of being altered of 0.75 in each sample, one with 50 genes and probability of being altered of 0.90 in each sample, one with 100 genes and probability of being altered of 0.75 in each sample, and one with 100 genes and probability of being altered of 0.90 in each sample.
- GeneSizes: Object of class "list". The entries of the list are objects similar to GeneSizes08 and correspond to the simulation iterations.
- GeneSets: Object of class "list". The entries of the list correspond to gene-sets and give the genes annotated to them.
- Coverage: Object of class "list". The entries of the list are objects similar to CoverageBrain and correspond to the simulation iterations.
- EventsBySample: Object of class "list". The entries of the list are objects similar to EventsBySampleBrain and correspond to the simulation iterations.
- Mutations: Object of class "list". The entries of the list are objects similar to MutationsBrain and correspond to the simulation iterations.
- Scores: Object of class "list". The entries of this list are the output of cma.scores and correspond to the simulation iterations.
- results: Object of class "list". The entries of this list are the output of do.gene.set.analysis and correspond to the simulation iterations.

#### Methods

show signature(object = "SetMethodsSims")

## Author(s)

Simina M. Boca, Giovanni Parmigiani.

#### <span id="page-5-0"></span>References

Boca S.M., Kinzler K., Velculescu V.E., Vogelstein B., Parmigiani G. Patient-oriented gene-set analysis for cancer mutation data. *Submitted*, 2010.

## See Also

```
CoverageBrain, EventsBySampleBrain, GeneSizes08, MutationsBrain, sim.data.p.values,
do.gene.set.analysis, combine.sims, extract.sims.method
```
cma.scores *Cancer Mutation Prevalence Analysis Scores*

## Description

Computes Gene-specific Scores for Cancer Mutation Prevalence Analysis.

## Usage

```
cma.scores(cma.data,
  passenger.rates = t(data.frame(0.55*rep(1.0e-6,25))),
           number.genes,
           compute.poisson.BF=FALSE,
           compute.binomial.posterior=FALSE,
           allow.separate.rates = TRUE,
           filter.above=0,
           filter.below=0,
           filter.threshold=0,
   filter.mutations=0,
           aa=1e-10,
           bb=1e-10,
           priorH0=1-300/13020,
           prior.a0=100,
           prior.a1=5,
           prior.fold=10)
```
## Arguments

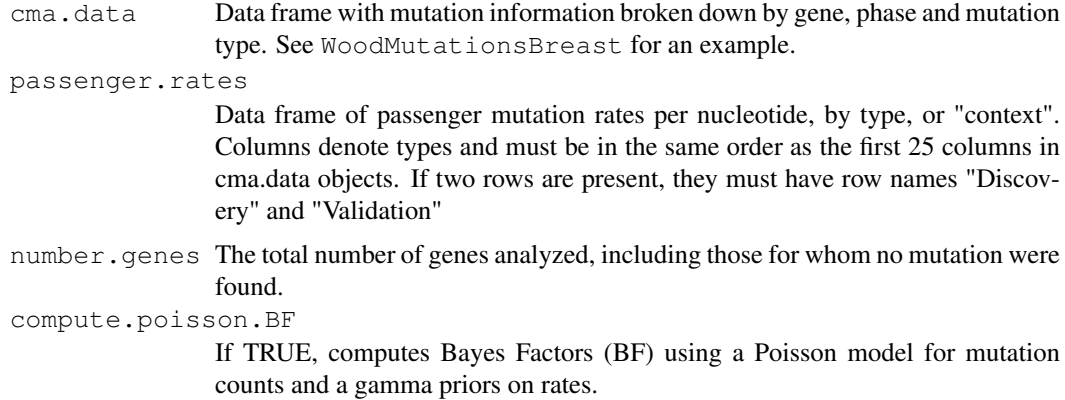

#### cma.scores 7

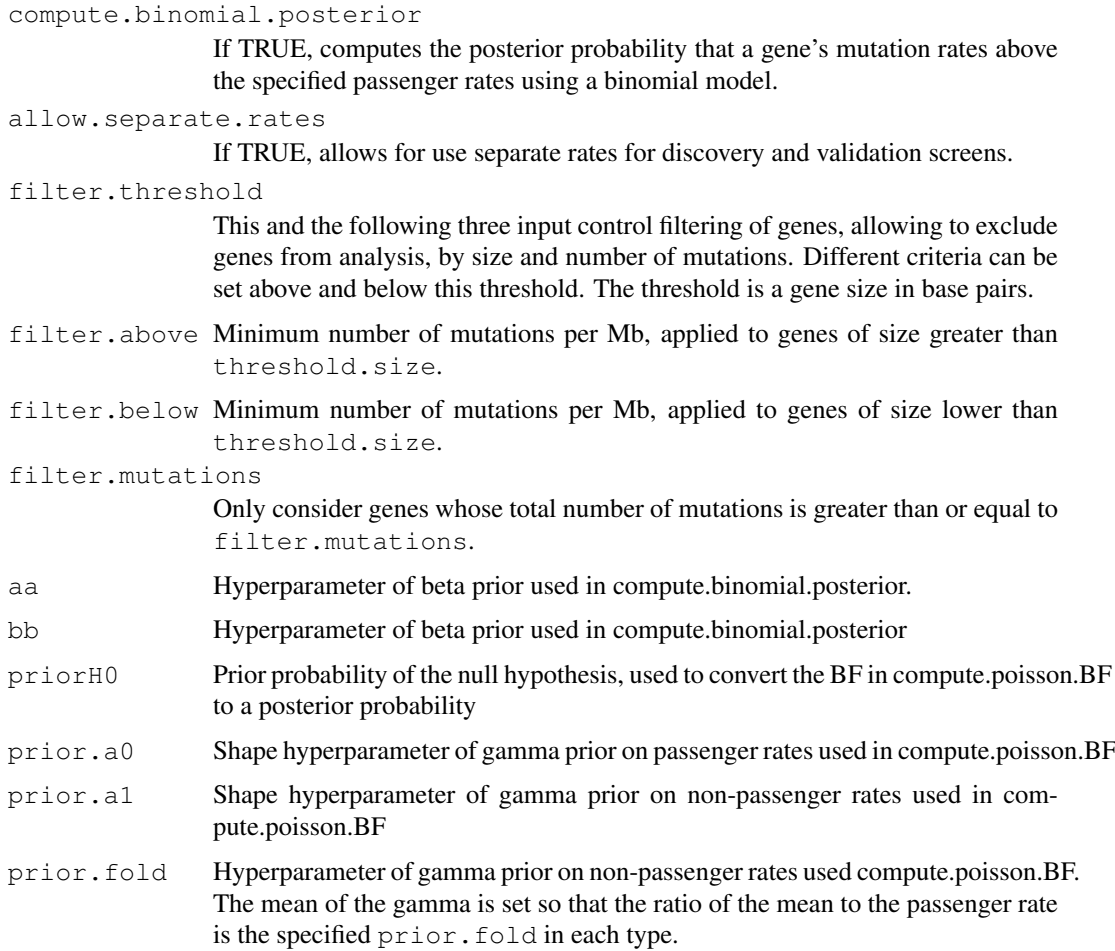

## Details

The scores computed by this function are relevant for two stage experiments like the one in the Sjoeblom article. In this design genes are sequenced in a first "discovery" sample. Genes in which mutations are found are also sequenced in a subsequent "validation" screen. The goal of this tool is to facilitate reanalysis of the Sjoeblom dataset. Application to other projects requires a detailed understanding of the Sjoeblom project.

#### Value

A data frame giving gene-by-gene values for each score. The columns in this data frame are:

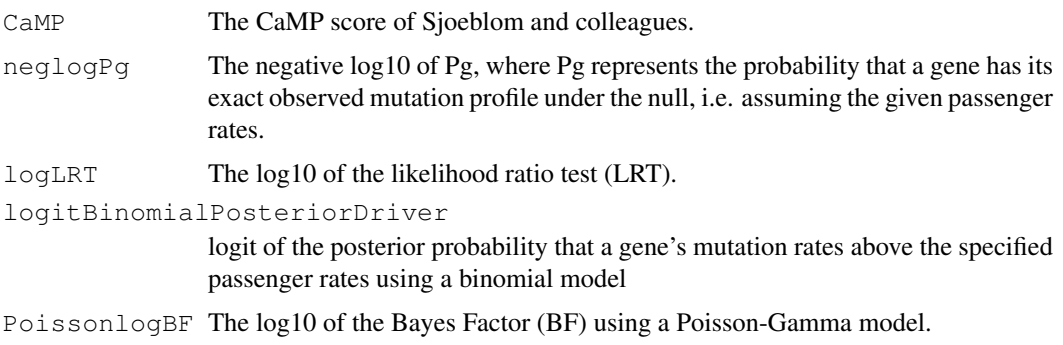

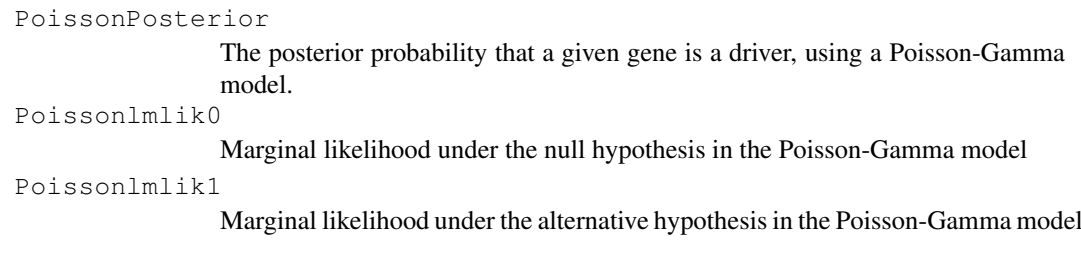

## Author(s)

Giovanni Parmigiani, Simina M. Boca

## References

Parmigiani G, Lin J, Boca S, Sjoeblom T, Kinzler WK, Velculescu VE, Vogelstein B. Statistical methods for the analysis of cancer genome sequencing data. [http://www.bepress.com/](http://www.bepress.com/jhubiostat/paper126/) [jhubiostat/paper126/](http://www.bepress.com/jhubiostat/paper126/)

Parsons DW, Jones S, Zhang X, Lin JCH, Leary RJ, Angenendt P, Mankoo P, Carter H, Siu I, et al. An Integrated Genomic Analysis of Human Glioblastoma Multiforme. *Science.* DOI: 10.1126/science.1164382

Sjoeblom T, Jones S, Wood LD, Parsons DW, Lin J, Barber T, Mandelker D, Leary R, Ptak J, Silliman N, et al. The consensus coding sequences of breast and colorectal cancers. *Science.* DOI: 10.1126/science.1133427

Wood LD, Parsons DW, Jones S, Lin J, Sjoeblom, Leary RJ, Shen D, Boca SM, Barber T, Ptak J, et al. The Genomic Landscapes of Human Breast and Colorectal Cancer. *Science.* DOI: 10.1126/science.1145720

#### See Also

MutationsBrain, GeneSizes08, do.gene.set.analysis

#### Examples

```
## Not run: data(Parsons)
ScoresBrain <- cma.scores(cma.data=MutationsBrain,
                         number.genes=nrow(GeneSizes08))
```
## End(Not run)

combine.sims *Combines two SetMethodSims objects.*

#### Description

This function is used to combine two SetMethodSims objects, which have the results from simulated datasets, provided that the values for pass.null, perc.samples, and spiked.set.sizes match up when the objects are generated with the sim.data.p.values function.

## Usage

```
combine.sims(obj1, obj2)
```
<span id="page-7-0"></span>

## combine.sims 9

## Arguments

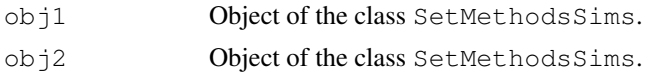

## Value

An object of the class SetMethodsSims. See SetMethodsSims for more details.

#### Author(s)

Simina M. Boca, Giovanni Parmigiani.

## References

Boca S.M., Kinzler K., Velculescu V.E., Vogelstein B., Parmigiani G. Patient-oriented gene-set analysis for cancer mutation data. *Submitted*, 2010.

#### See Also

SetMethodsSims-class, sim.data.p.values

#### Examples

```
## Not run:
##Note that this takes a few minutes to run:
library(KEGG.db)
data(Parsons)
data(ID2name)
set.seed(831984)
resultsSim <-
    sim.data.p.values(EventsBySample = EventsBySampleBrain,
                      Mutations = MutationsBrain,
                      GeneSizes = GeneSizes08,
                      Coverage = CoverageBrain,
      GeneSets = KEGGPATHID2EXTID[c("hsa05213",
                      "hsa05223", "hsa00250")],
      ID2name = ID2name,
                      nr.iter = 2,
                      pass.null = TRUE,
                      perc.samples = c(75, 95),
                      spiked.set.sizes = c(50),
                      show.iter = TRUE,
                      gene.method = FALSE,
                      perm.null.method = TRUE,
                      perm.null.het.method = FALSE,
                      pass.null.method = TRUE,
                      pass.null.het.method = FALSE)
resultsSim
extract.sims.method(resultsSim, resultsSim)
## End(Not run)
```

```
do.gene.set.analysis
```
*Implements gene-set analysis methods.*

#### Description

This function implements the gene-set analysis methods. It returns a data-frame with p-values and q-values for all the methods selected.

## Usage

```
do.gene.set.analysis(EventsBySample,
     Scores,
     GeneSizes,
     GeneSets,
     passenger.rates = t(data.frame(0.55*rep(1.0e-6, 25))),
     Coverage,
     ID2name,
     BH = TRUE,gene.method = TRUE,
     perm.null.method = TRUE,
     perm.null.het.method = TRUE,
     pass.null.method = TRUE,
     pass.null.het.method = TRUE)
```
#### Arguments

EventsBySample Data frame giving the specific mutations for each gene and each tumor sample. See EventsBySampleBrain for an example. Scores Data frame of gene scores. The logLRT scores are used for the gene.method option. It can be the output of cma.scores. If the gene.method option is set to FALSE, this parameter is not needed. GeneSizes Data frame of gene sizes. See GeneSizes08 object for an example. GeneSets An object which annotates genes to gene-sets; it can either be a list with each component representing a set, or an object of the class AnnDbBimap. passenger.rates Data frame with 1 row and 25 columns, of passenger mutation rates per nucleotide, by type, or "context". Columns denote types and must be in the same order as the first 25 columns in the MutationsBrain objects. Coverage Data frame with coverage information, by gene, phase, and type. See CoverageBrain for an example. ID2name Vector mapping the gene identifiers used in the GeneSets object to the gene names used in the other objects; if they are the same, this parameter is not needed. See ID2name for an example. BH If set to TRUE, uses the Benjamini-Hochberg method to get q-values; if set to FALSE, uses the Storey method from the qvalue package. gene.method If set to TRUE, implements gene-oriented method.

#### do.gene.set.analysis 11

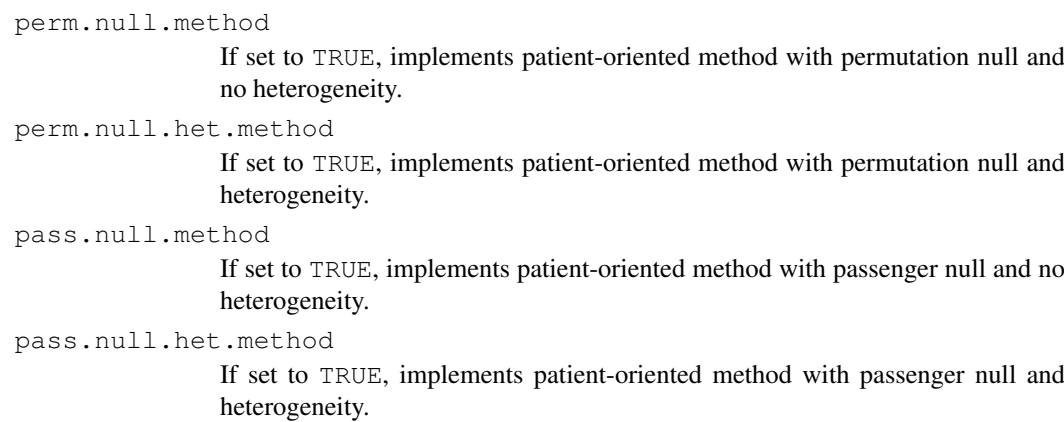

#### Value

A data frame, with the rows representing set names and the columns representing the p-values and q-values corresponding to the different methods.

#### Author(s)

Simina M. Boca, Giovanni Parmigiani, Luigi Marchionni, Michael A. Newton.

#### References

Boca SM, Kinzler K, Velculescu VE, Vogelstein B, Parmigiani G. Patient-oriented gene-set analysis for cancer mutation data. *Submitted*, 2010.

Parmigiani G, Lin J, Boca S, Sjoeblom T, Kinzler WK, Velculescu VE, Vogelstein B. Statistical methods for the analysis of cancer genome sequencing data. [http://www.bepress.com/](http://www.bepress.com/jhubiostat/paper126/) [jhubiostat/paper126/](http://www.bepress.com/jhubiostat/paper126/)

Benjamini Y and Hochberg Y. Controlling the false discovery rate: a practical and powerful approach to multiple testing. *Journal of the Royal Statistical Society B*, 57:289-300, 995.

Storey JD and Tibshirani R. Statistical significance for genome-wide experimens. *Proceedings of the National Academy of Sciences.* DOI: 10.1073/pnas.1530509100

Schaeffer EM, Marchionni L, Huang Z, Simons B, Blackman A, Yu W, Parmigiani G, Berman DM. Androgen-induced programs for prostate epithelial growth and invasion arise in embryogenesis and are reactivated in cancer. *Oncogene.* DOI: 10.1038/onc.2008.327

Thomas MA, Taub AE. Calculating binomial probabilities when the trial probabilities are unequal. *Journal of Statistical Computation and Simulation.* DOI: 10.1080/00949658208810534

Parsons DW, Jones S, Zhang X, Lin JCH, Leary RJ, Angenendt P, Mankoo P, Carter H, Siu I, et al. An Integrated Genomic Analysis of Human Glioblastoma Multiforme. *Science.* DOI: 10.1126/science.1164382

Wood LD, Parsons DW, Jones S, Lin J, Sjoeblom, Leary RJ, Shen D, Boca SM, Barber T, Ptak J, et al. The Genomic Landscapes of Human Breast and Colorectal Cancer. *Science.* DOI: 10.1126/science.1145720

## See Also

CoverageBrain, EventsBySampleBrain, GeneSizes08, MutationsBrain, ID2name

## Examples

```
library(KEGG.db)
data(Parsons)
data(ID2name)
resultsBrain <- do.gene.set.analysis(EventsBySample = EventsBySampleBrain,
GeneSizes = GeneSizes08, GeneSets = KEGGPATHID2EXTID[c("hsa05213",
 "hsa05223", "hsa00250")], Coverage = CoverageBrain, ID2name = ID2name,
 gene.method = FALSE, perm.null.method = TRUE, perm.null.het.method = FALSE,
 pass.null.method = TRUE, pass.null.het.method = FALSE)
resultsBrain
```

```
extract.sims.method
```
*Extracts the p-values or q-values from a SetMethodsSims object for a specific method.*

#### Description

This function is used to obtain a single data frame with the p-values or q-values from one of the specific gene-set analysis methods, from a SetMethodsSims object which has the results from simulated datasets.

## Usage

extract.sims.method(object, method)

#### Arguments

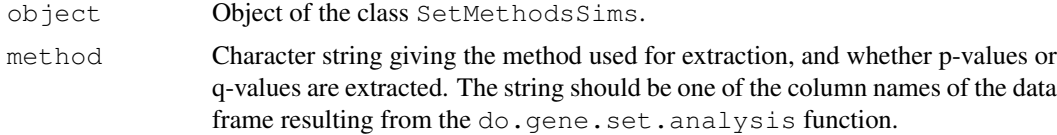

## Value

An object of the class SetMethodsSims. See SetMethodsSims for more details.

#### Author(s)

Simina M. Boca, Giovanni Parmigiani.

#### References

Boca S.M., Kinzler K., Velculescu V.E., Vogelstein B., Parmigiani G. Patient-oriented gene-set analysis for cancer mutation data. *Submitted*, 2010.

## See Also

SetMethodsSims-class, sim.data.p.values, do.gene.set.analysis

<span id="page-11-0"></span>

#### <span id="page-12-0"></span>sim.data.p.values 13

#### Examples

```
## Not run:
##Note that this takes a few minutes to run:
library(KEGG.db)
data(Parsons)
data(ID2name)
set.seed(831984)
resultsSim <-
    sim.data.p.values(EventsBySample = EventsBySampleBrain,
                      Mutations = MutationsBrain,
                      GeneSizes = GeneSizes08,
                      Coverage = CoverageBrain,
      GeneSets = KEGGPATHID2EXTID[c("hsa05213",
                      "hsa05223", "hsa00250")],
      ID2name = ID2name,nr.iter = 2,
                      pass.null = TRUE,
                      perc.samples = c(75, 95),
                      spiked.set.sizes = c(50),
                      show.iter = TRUE,
                      gene.method = FALSE,
                      perm.null.method = TRUE,
                      perm.null.het.method = FALSE,
                      pass.null.method = TRUE,
                      pass.null.het.method = FALSE)
resultsSim
extract.sims.method(resultsSim, "p.values.perm.null")
## End(Not run)
```
sim.data.p.values *Simulates data and performs gene-set analysis methods on the simulated datasets.*

## Description

This function simulates data under the passenger or permutation null, either under the null or including spiked-in gene-sets. It then calculates the p-values and q-values for all the selected gene-set analysis methods.

## Usage

```
sim.data.p.values(EventsBySample,
 Mutations,
 GeneSizes,
 Coverage,
 GeneSets,
 passenger.rates = t(data.frame(0.55*rep(1.0e-6,25))),
  ID2name,
```

```
BH = TRUE,
nr.iter,
pass.null = FALSE,
perc.samples = NULL,
spiked.set.sizes = NULL,
gene.method = TRUE,
perm.null.method = TRUE,
perm.null.het.method = TRUE,
pass.null.method = TRUE,
pass.null.het.method = TRUE,
show.iter,
KnownMountains = c("EGFR", "SMAD4", "KRAS","TP53","CDKN2A","MYC","MYCN","PTEN","RB1"),
exclude.mountains=TRUE)
```
## Arguments

EventsBySample

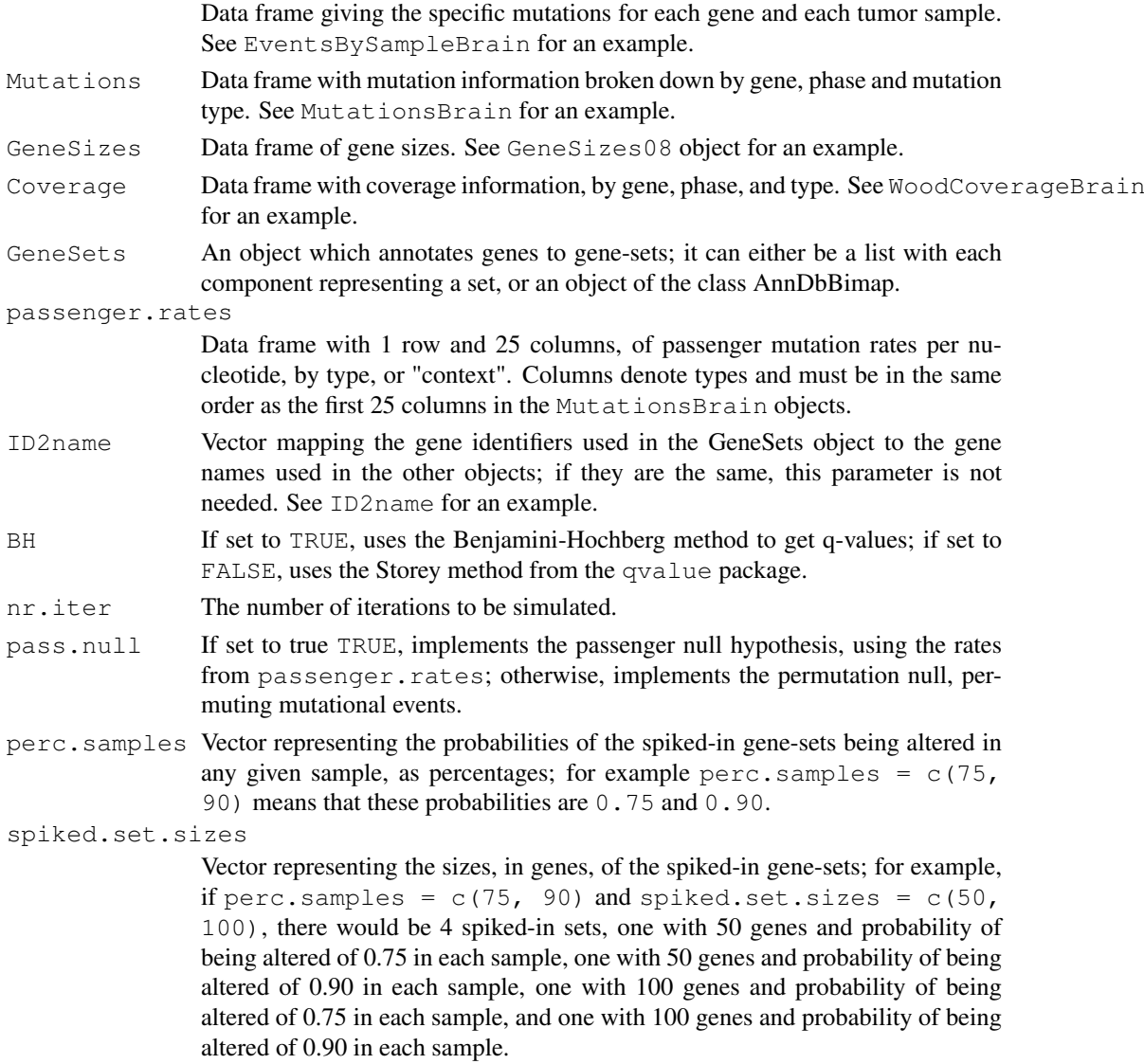

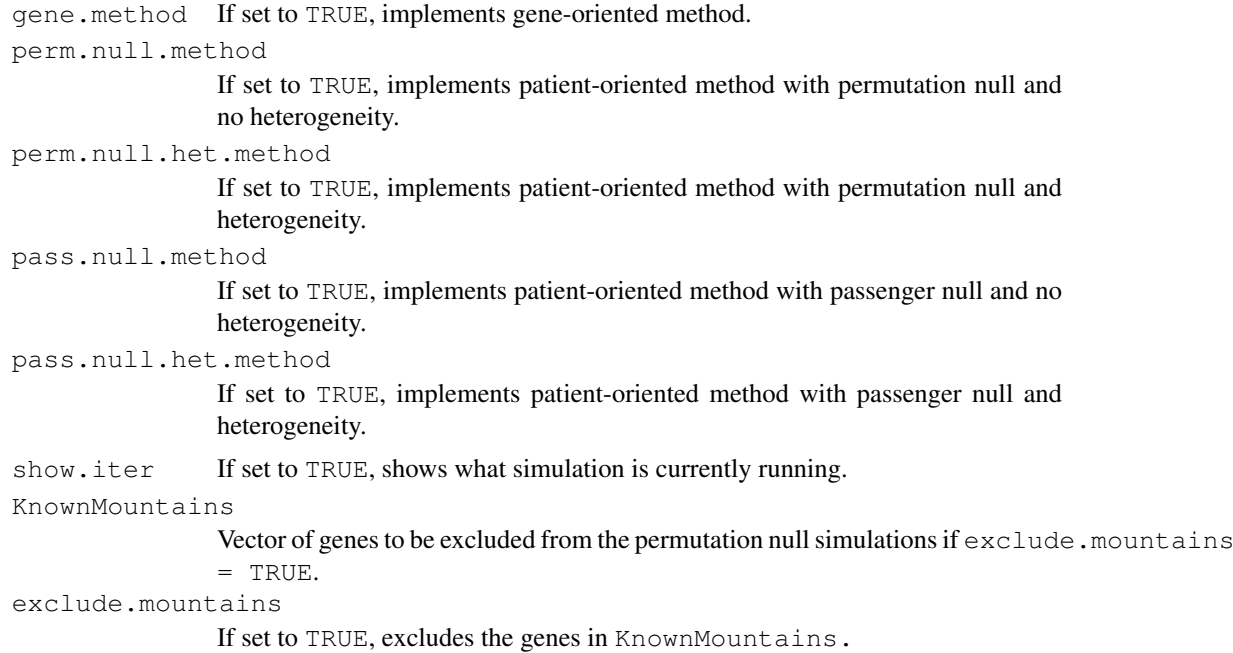

## Value

An object of the class SetMethodsSims. See SetMethodsSims for more details.

#### Author(s)

Simina M. Boca, Giovanni Parmigiani.

#### References

Boca S.M., Kinzler K., Velculescu V.E., Vogelstein B., Parmigiani G. Patient-oriented gene-set analysis for cancer mutation data. *Submitted*, 2010.

Parmigiani G, Lin J, Boca S, Sjoeblom T, Kinzler WK, Velculescu VE, Vogelstein B. Statistical methods for the analysis of cancer genome sequencing data. [http://www.bepress.com/](http://www.bepress.com/jhubiostat/paper126/) [jhubiostat/paper126/](http://www.bepress.com/jhubiostat/paper126/)

Benjamini Y and Hochberg Y. Controlling the false discovery rate: a practical and powerful approach to multiple testing. *Journal of the Royal Statistical Society B*, 57:289-300, 995.

Storey JD and Tibshirani R. Statistical significance for genome-wide experimens. *Proceedings of the National Academy of Sciences.* doi: 10.1073/pnas.1530509100

Parsons DW, Jones S, Zhang X, Lin JCH, Leary RJ, Angenendt P, Mankoo P, Carter H, Siu I, et al. An Integrated Genomic Analysis of Human Glioblastoma Multiforme. *Science.* DOI: 10.1126/science.1164382

Wood LD, Parsons DW, Jones S, Lin J, Sjoeblom, Leary RJ, Shen D, Boca SM, Barber T, Ptak J, et al. The Genomic Landscapes of Human Breast and Colorectal Cancer. *Science.* DOI: 10.1126/science.1145720

## See Also

```
SetMethodsSims-class, CoverageBrain, EventsBySampleBrain, GeneSizes08,
MutationsBrain, ID2name extract.sims.method, combine.sims
```
## Examples

```
##Note that this takes a few minutes to run:
library(KEGG.db)
data(Parsons)
data(ID2name)
set.seed(831984)
resultsSim <-
   sim.data.p.values(EventsBySample = EventsBySampleBrain,
                      Mutations = MutationsBrain,
                      GeneSizes = GeneSizes08,
                      Coverage = CoverageBrain,
      GeneSets = KEGGPATHID2EXTID[c("hsa05213",
                      "hsa05223", "hsa00250")],
      ID2name = ID2name,
                      nr.iter = 2,
                      pass.null = TRUE,
                      perc.samples = c(75, 95),
                      spiked.set.sizes = c(50),
                      show.iter = TRUE,
                      gene.method = FALSE,
                      perm.null.method = TRUE,
                      perm.null.het.method = FALSE,
                      pass.null.method = TRUE,
                      pass.null.het.method = FALSE)
```
resultsSim

# Index

```
∗Topic \textasciitildekwd1
   combine.sims, 8
   extract.sims.method, 12
∗Topic \textasciitildekwd2
   combine.sims, 8
   extract.sims.method, 12
∗Topic datagen
    sim.data.p.values, 13
∗Topic datasets
   CoverageBrain, 1
   EventsBySampleBrain, 2
   GeneSizes08, 2
   ID2name, 3
   MutationsBrain, 4
   SetMethodsSims-class, 5
∗Topic htest
   cma.scores, 6
   do.gene.set.analysis, 10
   sim.data.p.values, 13
cma.scores, 6
combine.sims, 8
Coverage (CoverageBrain), 1
CoverageBrain, 1
do.gene.set.analysis, 10
EventsBySample
       (EventsBySampleBrain), 2
EventsBySampleBrain, 2
extract.sims.method, 12
GeneSizes (GeneSizes08), 2
GeneSizes08, 2
ID2name, 3
Mutations (MutationsBrain), 4
MutationsBrain, 4
SetMethodsSims-class, 5
SetMethodsSims-method
       (SetMethodsSims-class), 5
show, SetMethodsSims-method
       (SetMethodsSims-class), 5
sim.data.p.values, 13
```